## MINNESOTA STATE UNIVERSITY MANKATO

# ARCHON to ASpace: Adventures in Archives Migration

Adam Smith, Archives Technician Heidi Southworth, Digital Initiatives Librarian Tom Tran, Systems Librarian Daniel Vang, Information Technology Specialist Library Technology Conference – March 19, 2020

Big ideas. Real-world thinking.

## Disclaimer

- •Open Source Software = [ArchivesSpace](https://archivesspace.org/)
- "Free" software vs [Membership fee](https://archivesspace.org/community/types-of-membership)
- Built by our local Library Systems Unit
- Not help you build your own site
- Contact [Lyrasis](https://archivesspace.org/contact)
- Share our plan, process and workflows

## Minnesota State University, Mankato

- 85 miles southwest of the Twin Cities
- Founded in 1868
- 13,000+ students with 1600+ faculty and staff
- Memorial Library 1967
- University Archives 1961-1962 (Established)
- University Archives 197<mark>9</mark> (Organized)
- Southern Minnesota Historical Center – 1969 **Cancel Center – 1969** Old Main and students from Mankato State Normal School, Mankato

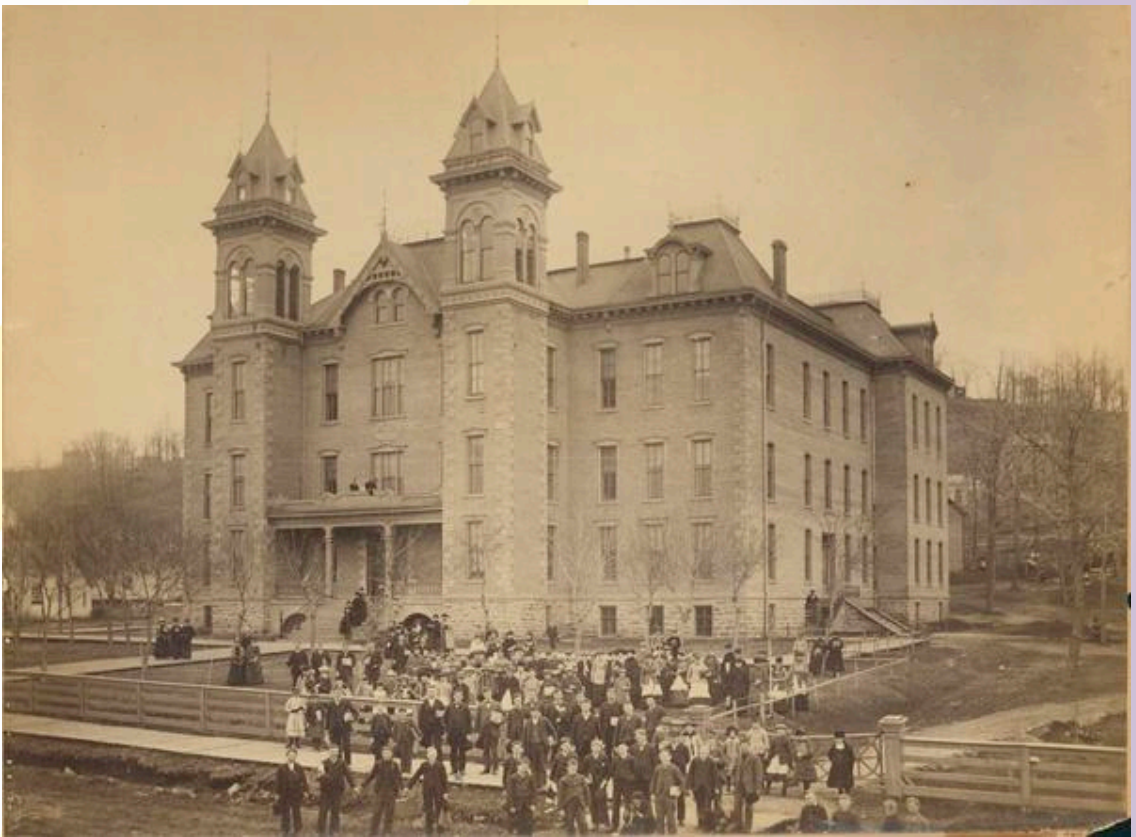

State Normal School. MSU-UA-309-10013. University Archives, Memorial Library, Minnesota State University, Mankato. <https://arch.lib.mnsu.edu/islandora/object/MSUrepository%3A160>

## University Archives Organization

- Paper Accessions
- Access Database **Collections**
- Collection Guides
- ARCHON (2012)
	- Locally Hosted
	- Accessions
	- Collections
	- Locations
	- No Public Interface

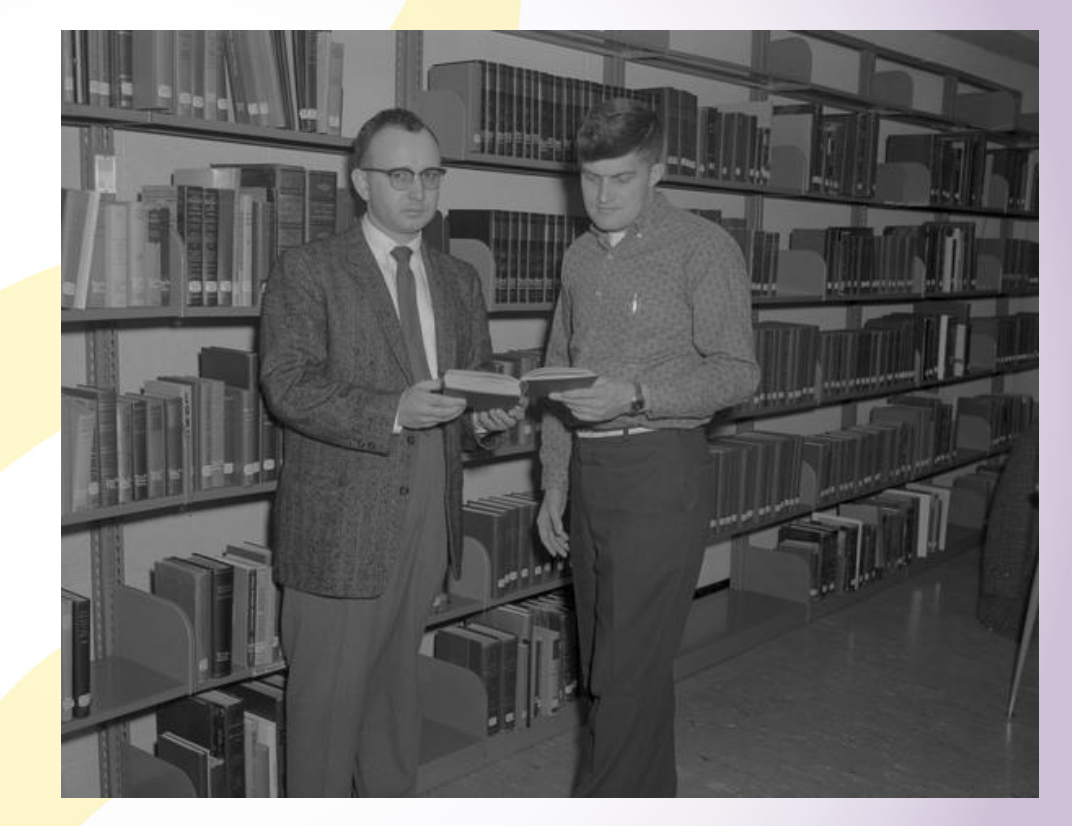

William Lass looking at a book with student in Lincoln Library at Mankato State College, 1963-01-29. MSU-UA-309-27948. University Archives, Memorial Library, Minnesota State University, Mankato. <https://arch.lib.mnsu.edu/islandora/object/MSUrepository%3A124953>

## Technology Changes

- VMware decommissioned and Move to Azure
- Library servers physically moved
- CMS update
- ARCHON end of life

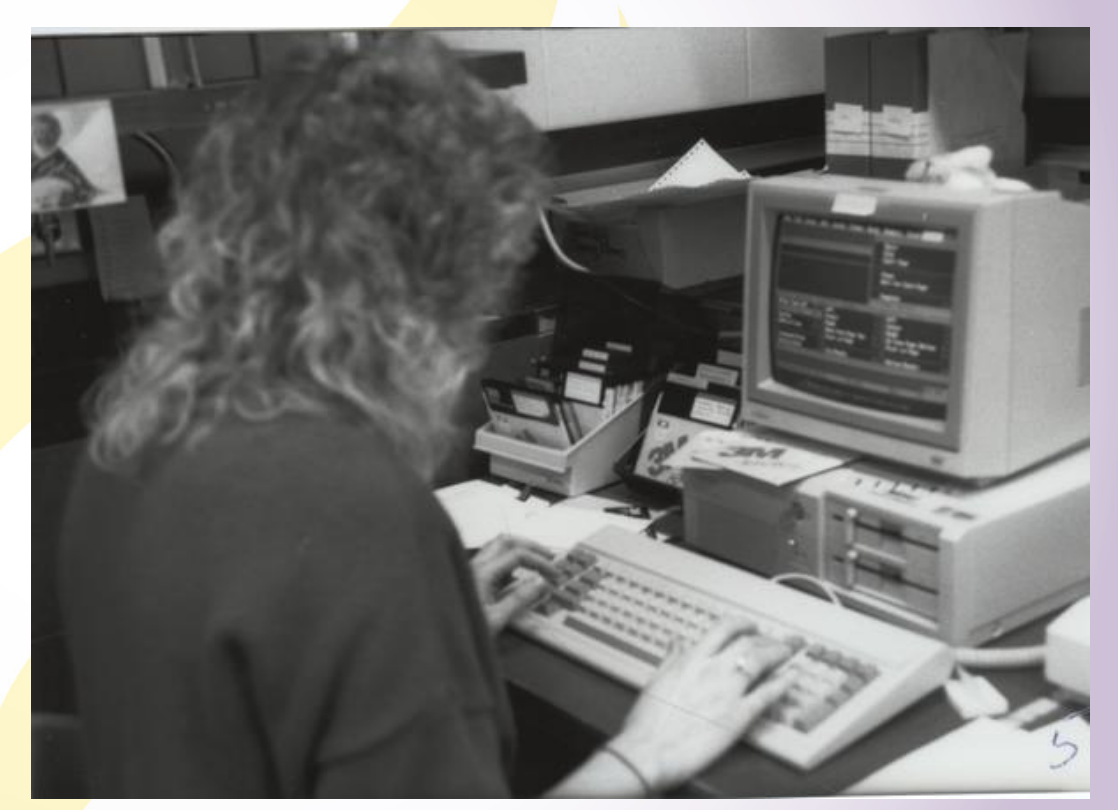

Mankato State University student working at a computer. MSU-UA-309-14522. University Archives, Memorial Library, Minnesota State University, Mankato. <https://arch.lib.mnsu.edu/islandora/object/MSUrepository%3A6371>

## Timing is Everything

We need to migrate…

- during a University wide web page migration
- during a migration from Aleph to Alma/Primo
- when the University Archivist = Interim Dean of the Library

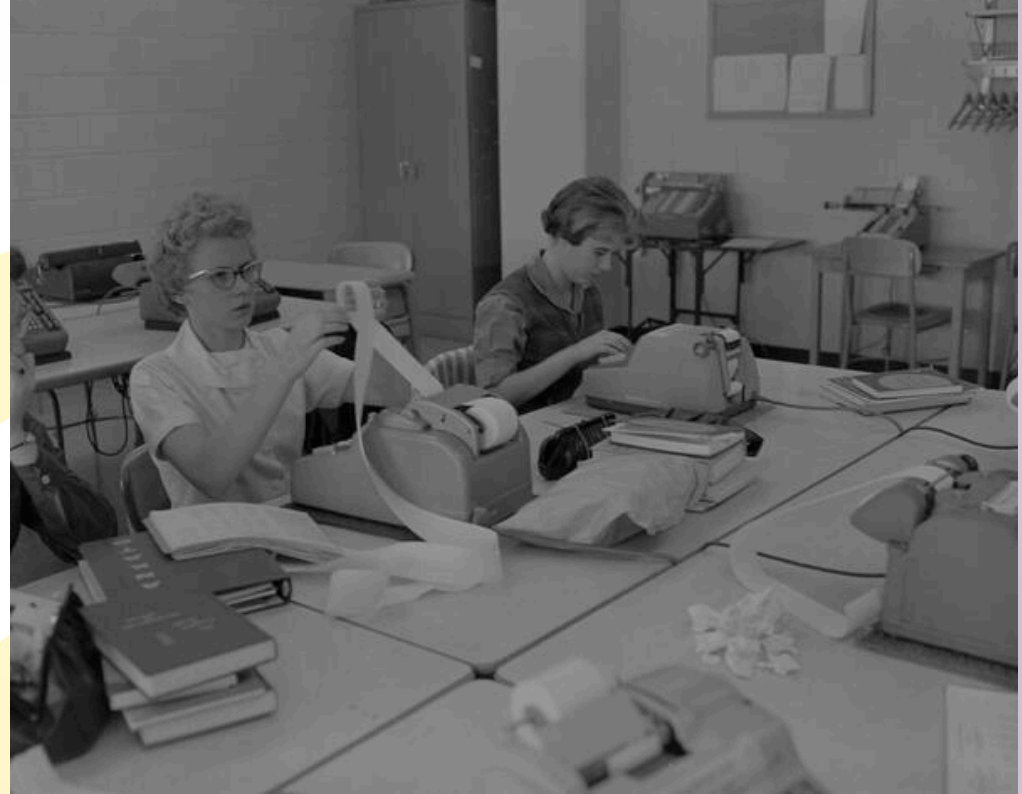

Mankato State College business department students using an adding machine, 1961-10-03. MSU-UA-309-30695. University Archives, Memorial Library, Minnesota State University, Mankato. <https://arch.lib.mnsu.edu/islandora/object/MSUrepository%3A154422>

## What Should We Do?!?

- Static webpages
- PastPerfect 5
- Collective Access
- ArchivesSpace
	- Open source
	- Didn't have technical expertise
	- Couldn't afford membership
- Help!

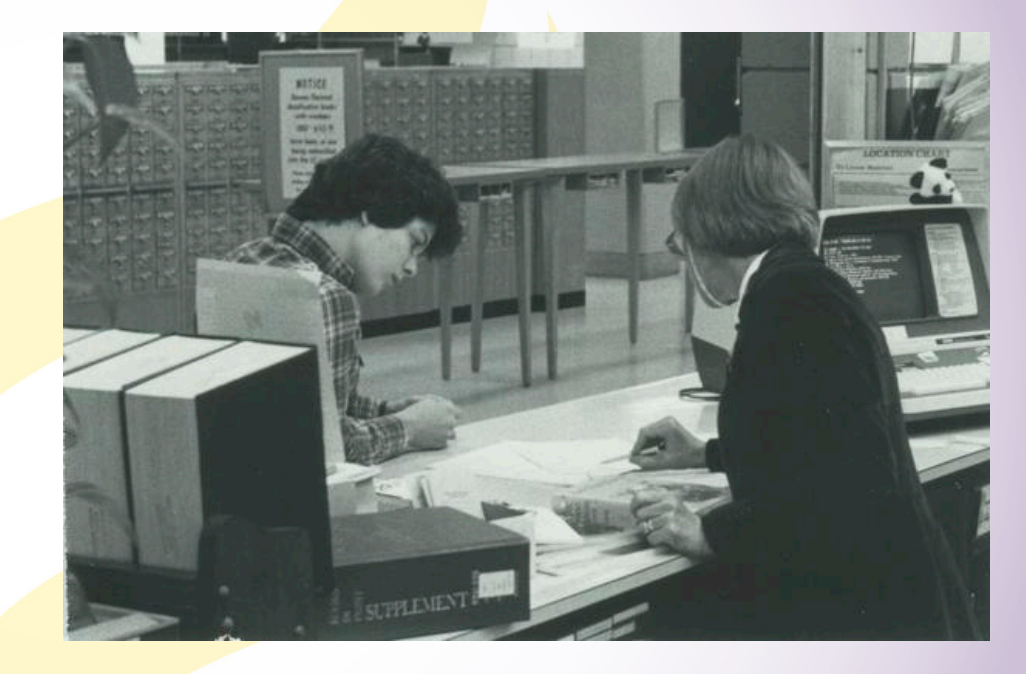

Sandy Mitchell, right, helps a student at Mankato State University. MSU-UA-309-11354. University Archives, Memorial Library, Minnesota State University, Mankato. <https://arch.lib.mnsu.edu/islandora/object/MSUrepository%3A2192>

## ArchivesSpace Requirements

- Supported OS:
	- Windows
	- LINUX
	- Mac OS X
- System requirements:
	- Java 1.8
	- At least 1024 MB ram allocated to the application; at least 2 GB for optimal performance
	- MySQL is not required but is strongly recommended for production use.

## Biggest Challenges

- A lot of breadcrumbs
- Learn the ins and outs of LINUX
- Learn how web server works
- Update our existing Archon server

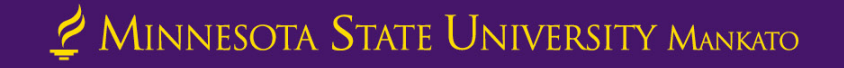

## What worked for us

- Debian LINUX
- MariaDB 10.1.44
- Java 1.8.0\_232
- Apache 2.4.25

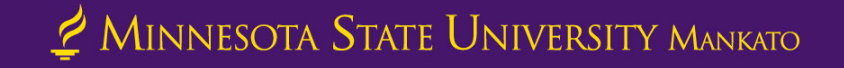

## Post-migration

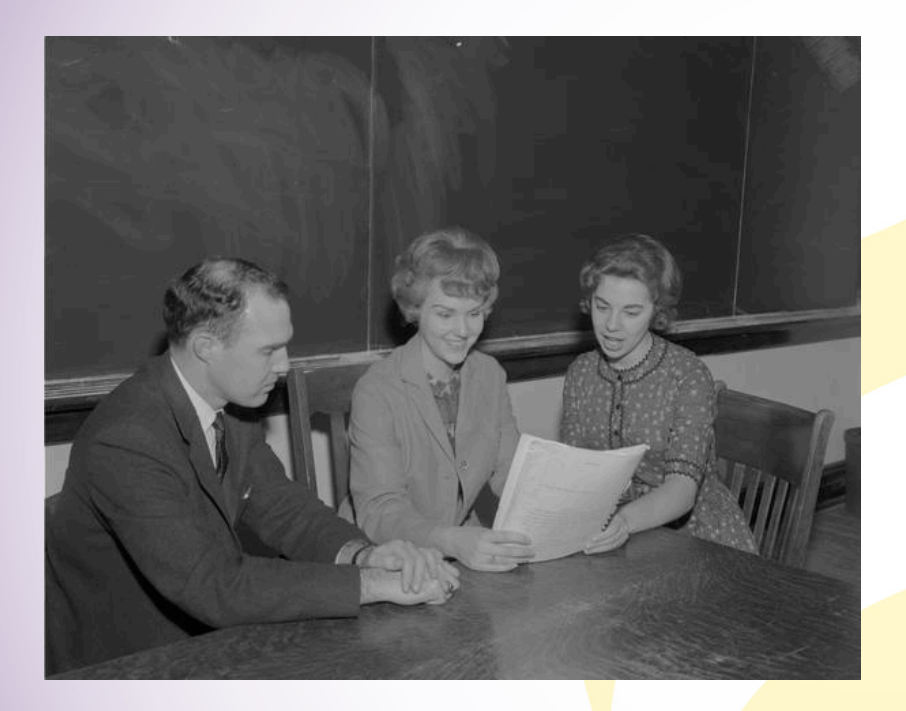

Philip McFarland helping members of debate squad at Mankato State College. MSU-UA-309-29584. University Archives, Memorial Library, Minnesota State University, Mankato. [https://arch.lib.mnsu.edu/islandora/object/MSUrepository%3A1](https://arch.lib.mnsu.edu/islandora/object/MSUrepository%3A147362) 47362

- Migrated locations and basic accession information
	- What we had in ARCHON
- Where did it go?
- Need to add data to make it a public search engine
	- Takes time
- How do we share our information so patrons can utilize collections?

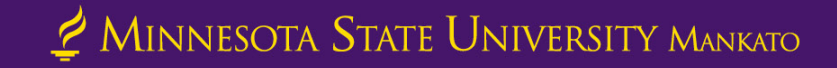

## Stop-gaps and student workers

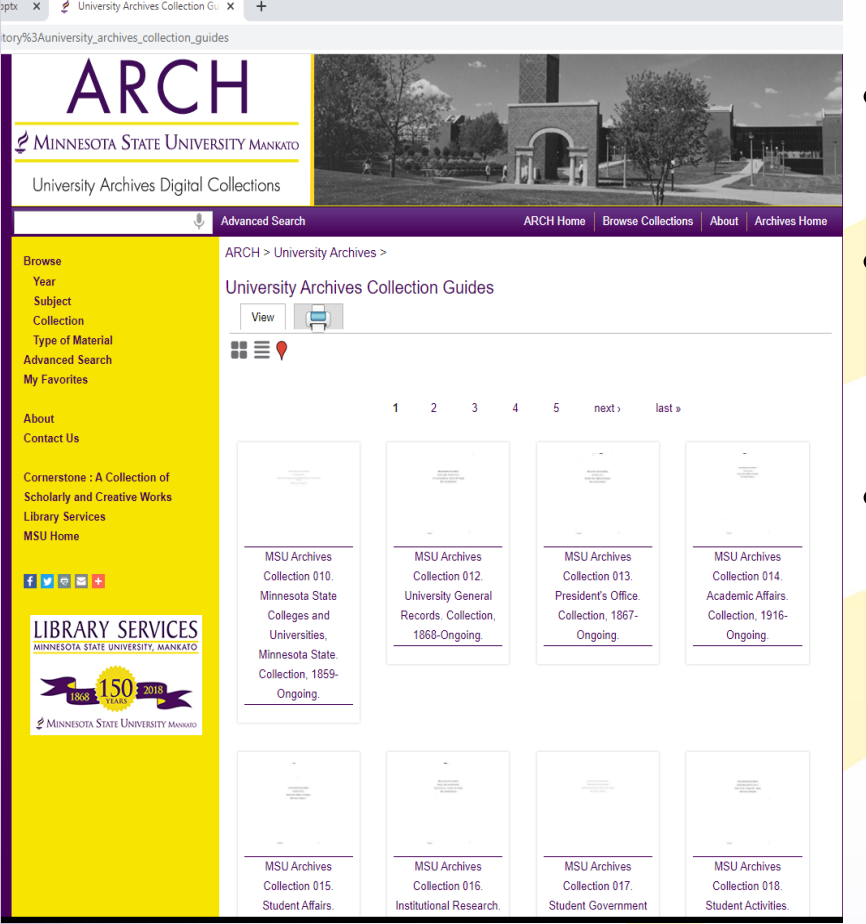

- Thank goodness for student workers!
- Scanned collection guides as PDFs and put on ARCH
	- <https://arch.lib.mnsu.edu/>
- Copied and pasted collection level information into ASpace

## Projects

- Where to begin!
- Inventory
	- Physical comparison with ASpace
	- Reset
- Series and Folder level information (Adding Children)
- Subjects and Agents

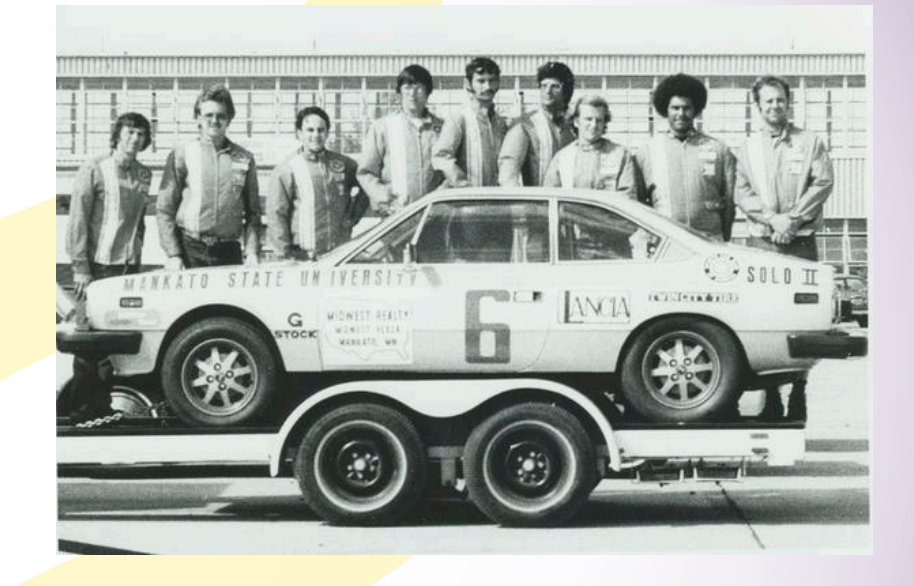

MSU ITS Vehicle Performance team with 1976 Lancia Beta Coupe Automobile. MSU-UA-309-11909. University Archives, Memorial Library, Minnesota State University, Mankato.

[https://arch.lib.mnsu.edu/islandora/object/MSUrepositor](https://arch.lib.mnsu.edu/islandora/object/MSUrepository%3A3452) y%3A3452

## The Unexpected

- Terminology = learning curve
- Archival Box vs. Records Box?
- MARC Subject/Authority Records
- Metadata standardization and clean up

A picture of a section of the Mankato State Teachers College Old Main building after a 1922 fire destroyed the building. MSU-UA-309-10273. University Archives, Memorial Library, Minnesota State University, Mankato. <https://arch.lib.mnsu.edu/islandora/object/MSUrepository%3A435>

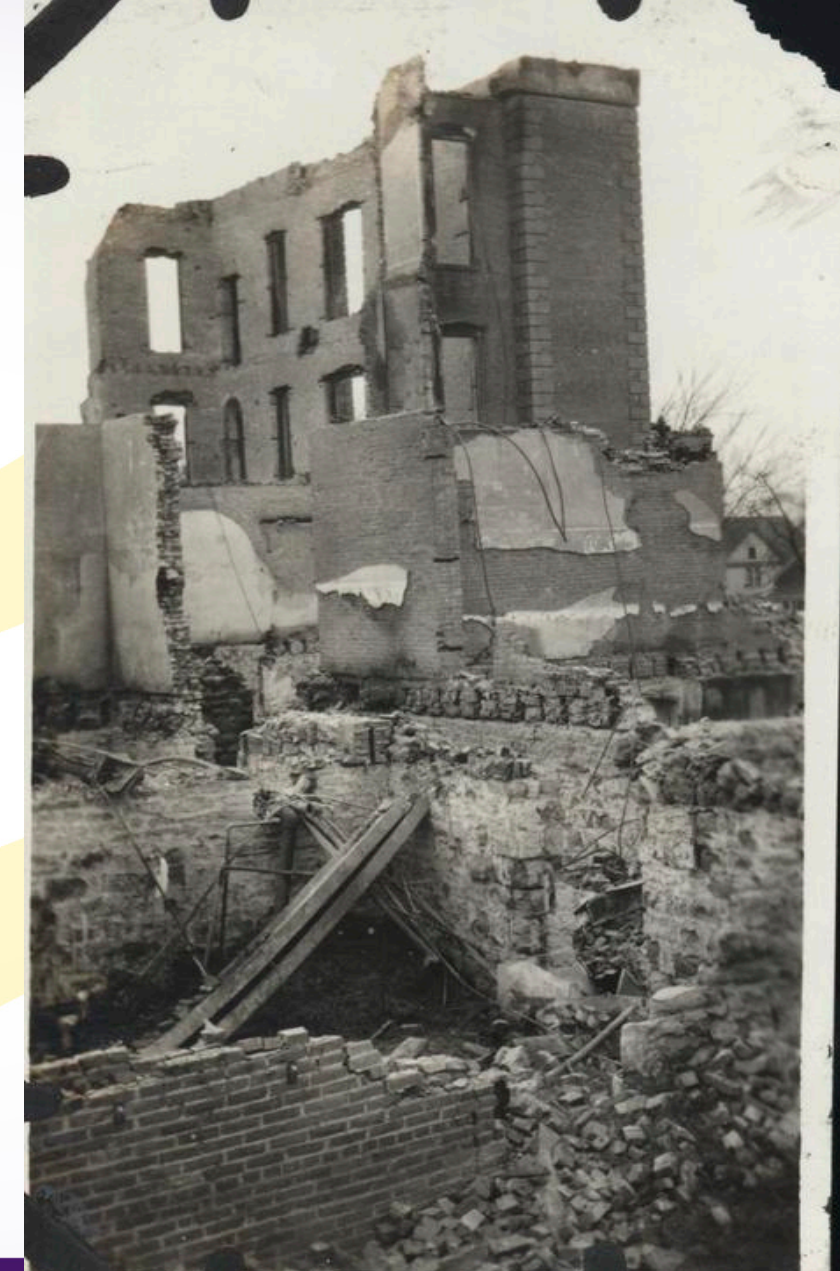

## Benefits

- •Quicker access to information
- Search before they visit!
- Search by subjects and

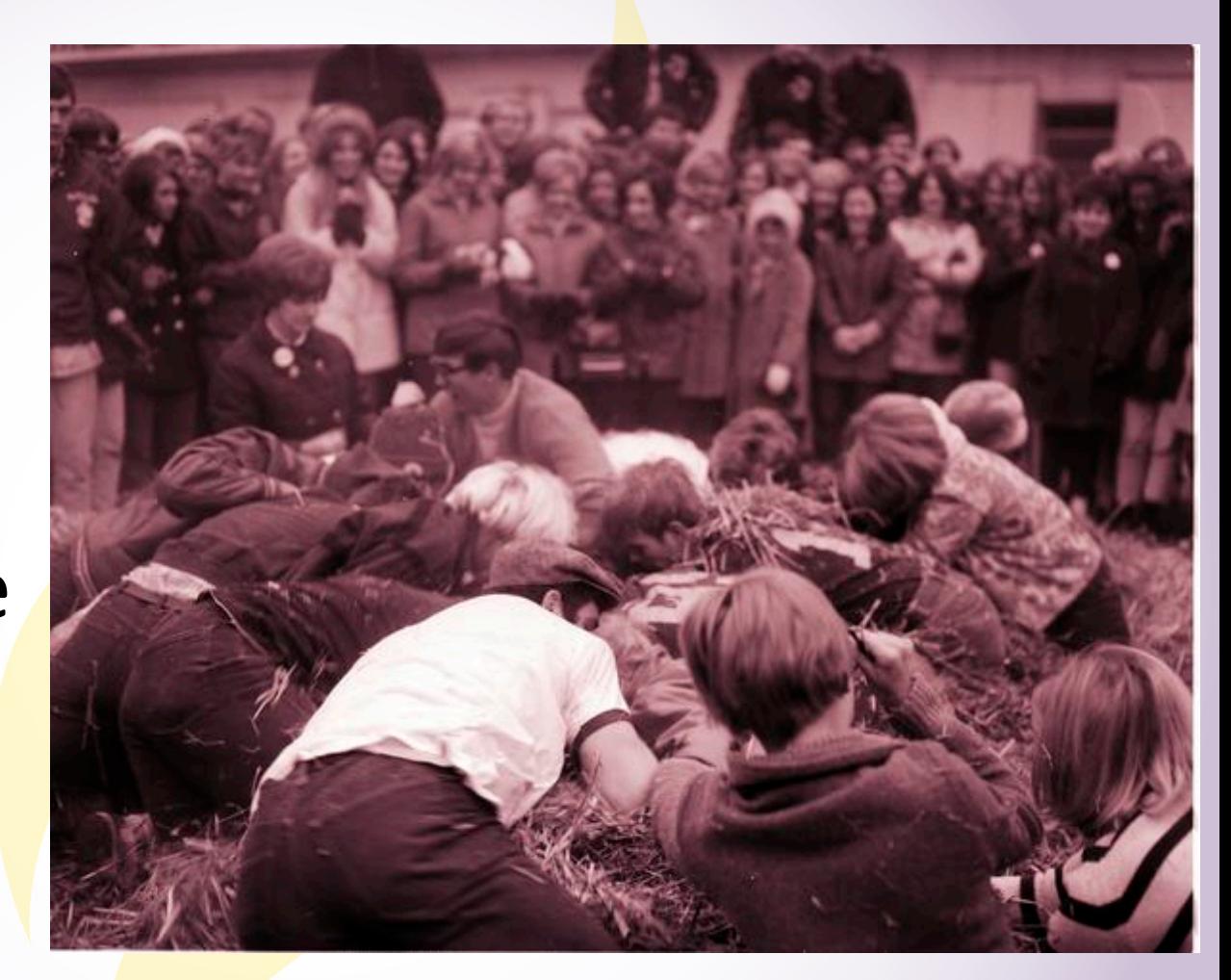

People searching in a haystack during Greek Week at Mankato State College 1968-<br>12-18. MSU-UA-309-15708. University Archives, Memorial Library, Minnesota Stat 12-18. MSU-UA-309-15708. University Archives, Memorial Library, Minnesota State University, Mankato.

<https://arch.lib.mnsu.edu/islandora/object/MSUrepository%3A7375>

## Next Steps

- System maintenance and updates
- Lots of metadata to add and update
- EADs for ALMA and WorldCat
- Barcoding Archives Boxes
- Container Profiles
- 

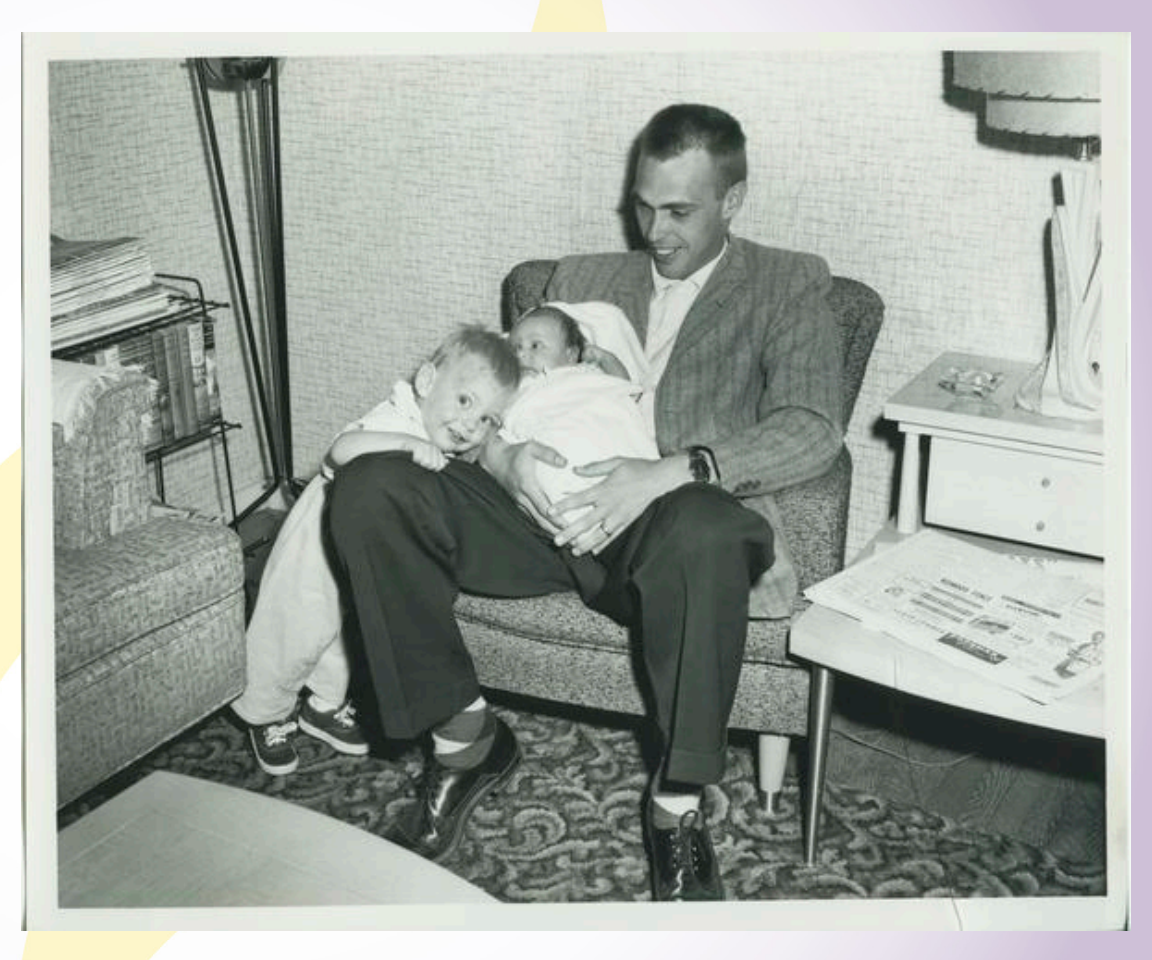

• Digital Collections Mankato State Teachers College student holding his two children in the MSTC barracks dormitory, 1950s. MSU-UA-309-11211. University Archives, Memorial Library, Minnesota State University, Mankato. <https://arch.lib.mnsu.edu/islandora/object/MSUrepository%3A2086>

#### **University Archives and Southern Minnesota Historical Center**

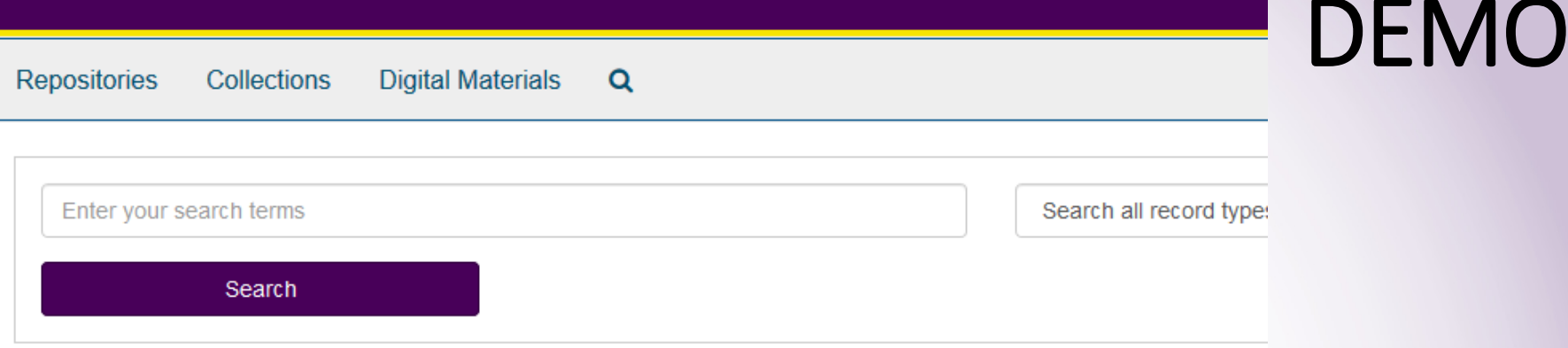

#### **Physical Collections**

The University Archives is the official repository of Minnesota State University, Mankato. The Archives contains reco

Southern Minnesota Historical Center is a regional research repository containing manuscript collections from twe

Collection guides describe and list the contents of collections and contain information about the person, family, or orga

#### **Digital Collections**

Digital materials can be found in ARCH: University Archives Digital Collections and Cornerstone: A Collection o

Contact us to schedule a research appointment or visit during business hours to access materials.

University Archives and Southern Minnesota Historical Center **Memorial Library** <https://archivesspace.lib.mnsu.edu/public/>P.O. Box 8419 Mankato, MN 56002-8419 Phone: (507)389-1029 Email:archives@mnsu.edu

**MNSU ArchivesSpace Version 1.0** 

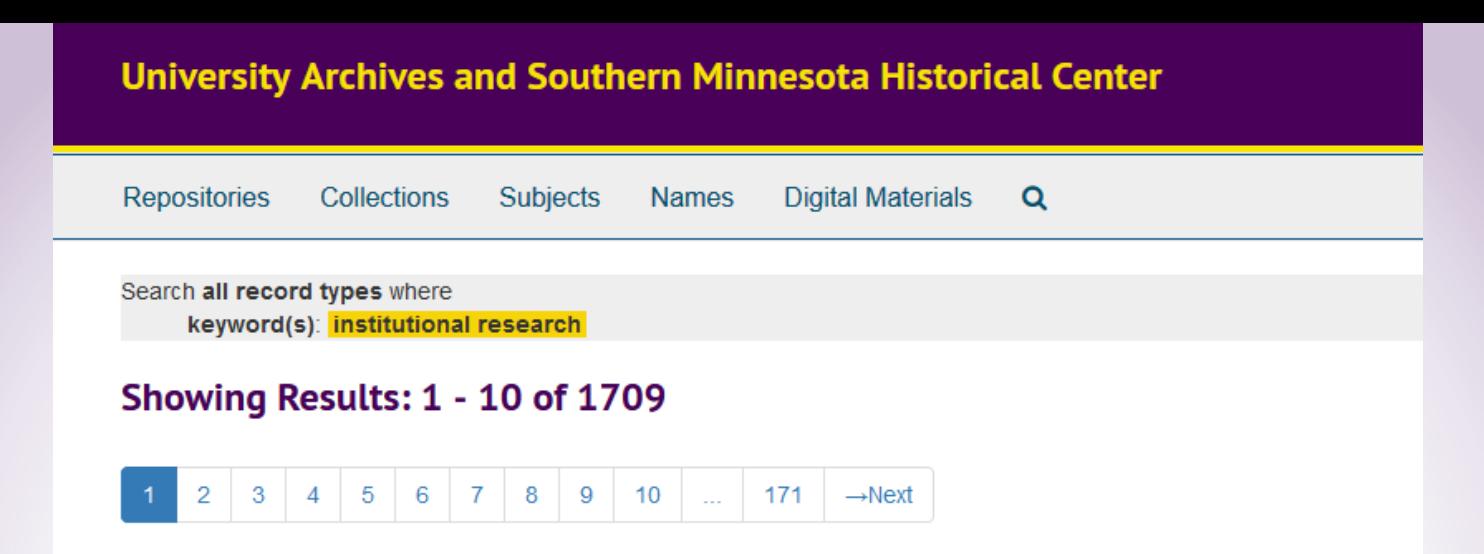

#### **Institutional Research. Collection 1921-Ongoing**

#### Tollection - Multiple Containers Identifier: MSU Archives Collection 016

Overview Institutional Research is a collection of the reports and data compiled by Institutional Research to better understa conferred, program reviews, accreditation material and different surveys and studies of departments on campus between 19 university to help show the composition of the student body.

Dates: 1921-Ongoing

Found in: Minnesota State University, Mankato University Archives / Institutional Research. Collection 1921-Ongoing

#### Moultrie, C. M., 1974-. Oral History Interview and Collection, 2010

#### **T** Collection – Multiple Containers Identifier: SMHC Manuscript Collection 1781

Overview The C. Maxille Moultrie collection consists of an audio recording, biographical form, and interview outline of an on Moultrie began as a graduate student in 1999 at Minnesota State University, Mankato. In 2002 he became employed by MS Diversity Recruitment. In this interview, Moultrie talks about his decision to attend MSU.... **Dates: 2010** 

Found in: Southern Minnesota Historical Center / Moultrie, C. M., 1974-. Oral History Interview and Collection, 2010

#### Upper Midwest Regional Honors Council. Collection, 1967-2014.

#### Gollection - Multiple Containers Identifier: SMHC Collection 0257

**Overview** The Upper Midwest Regional Honors Council (UMRHC) collection includes materials from conferences, membersh Upper Midwest Honors Council, began in 1967 and the collection materials end in 2014. The main function of the organization finance conferences. A government board of students and faculty also runs yearly meetings where... Dates: 1967-2014

#### **Filter Results**

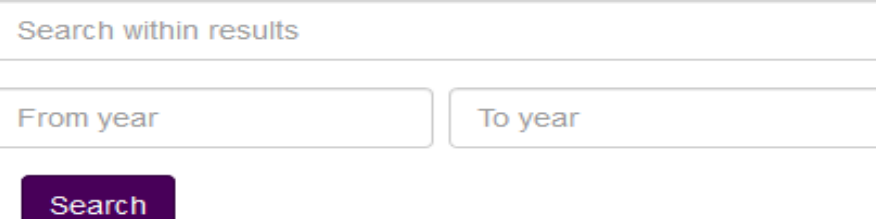

#### **Additional filters:**

#### **Repository**

Minnesota State University, Mankato University Archives 1595 Southern Minnesota Historical Center 761

#### **Type**

Archival Record 1699 Collection 655 Organization 26 Person 22 Subject 19

 $v$  more

#### **Subject**

Oral history 251 Educational change 123 Minnesota 87 Teachers 87 Teachers -- Minnesota 76

 $v$  more

#### **Names**

Minnesota State University, Mankato 93 Mankato State College 76 Mankato State University 76 Mankato State Teachers College 45 Veterans History Project (U.S.) 37

v more

#### Hughes, Thomas, 1854 - 1934, and Family. Papers, 1855 - 1946

**E** Collection – Multiple Containers Identifier: SMHC Manuscript Collection 0101

Southern Minnesota Historical Center | Hughes, Thomas, 1854 - 1934, and Family. Papers, 1855 - 1946

**Collection Overview Collection Organization Container Inventory** 

#### **Scope and Contents**

Correspondence 1855-1946: These letters are arranged chronologically and pertain to Hughes's research into historical topics as well as his pers biographical details and other factual information. These letters provide insight into Hughes's research for the History of the Welsh in Minnesota a Traverse des Sioux....See more >

#### **Dates**

1855 - 1946

#### **Creator**

• Hughes, Thomas, 1854-1934 (Person)

#### **Conditions Governing Use**

There are no restrictions on use of this collection for research purposes. The researcher assumes full responsibility for observing all copyright, pr

#### **Biographical / Historical**

Thomas Hughes, a well-known historian from Blue Earth County and Southern Minnesota, was born in Minersville, Ohio on 23 September 1854. H

Hughes attended Carlton College in Northfield, Minnesota, and after graduation, he studied law. He practiced law primarily in Mankato, Minnesota Thomas Hughes wrote about the...See more >

#### **Extent**

7.00 Cubic Feet (14 Hollinger Boxes and 1 Oversize Box) : Paper

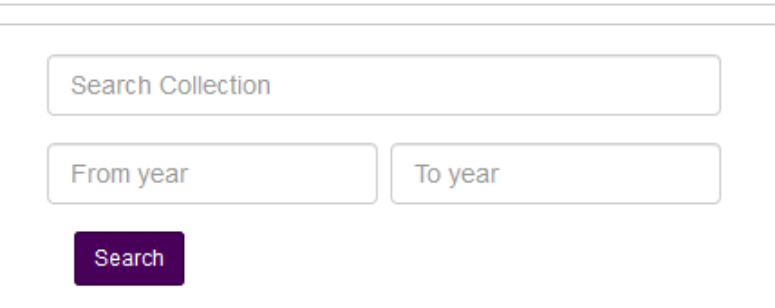

### **Collection organization**

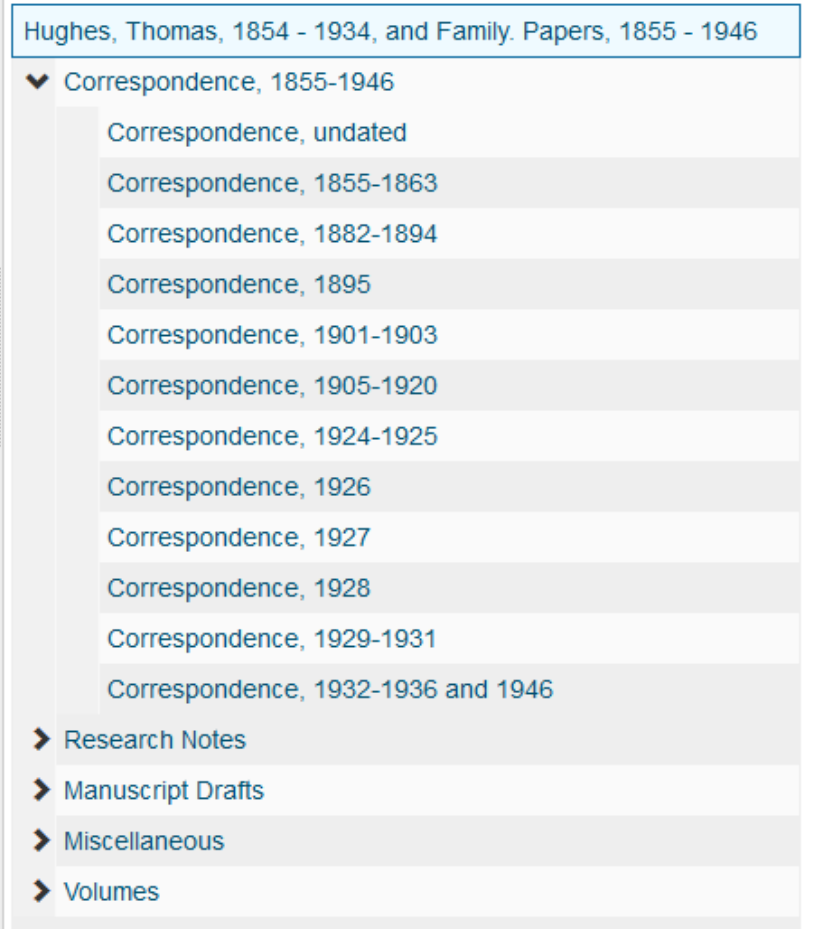

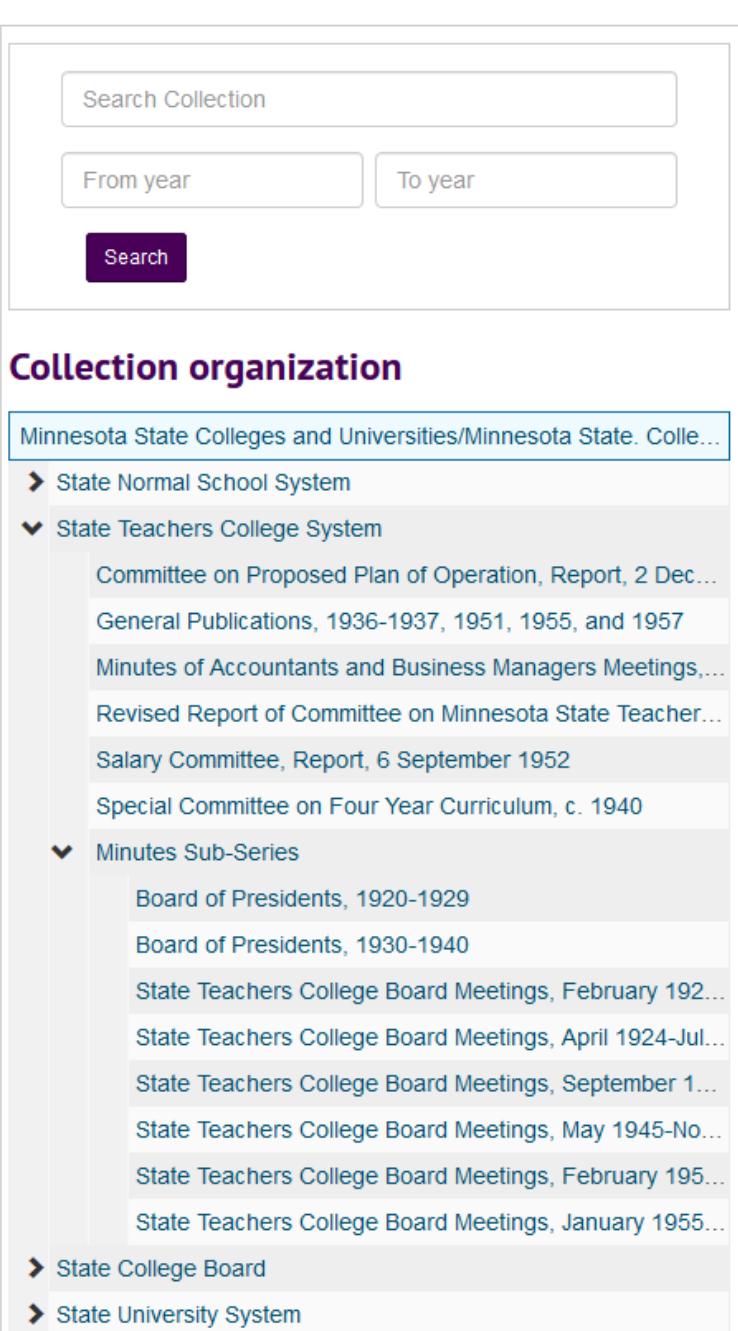

> Minnesota State Colleges and Universities (MnSCU)/Minnesot...

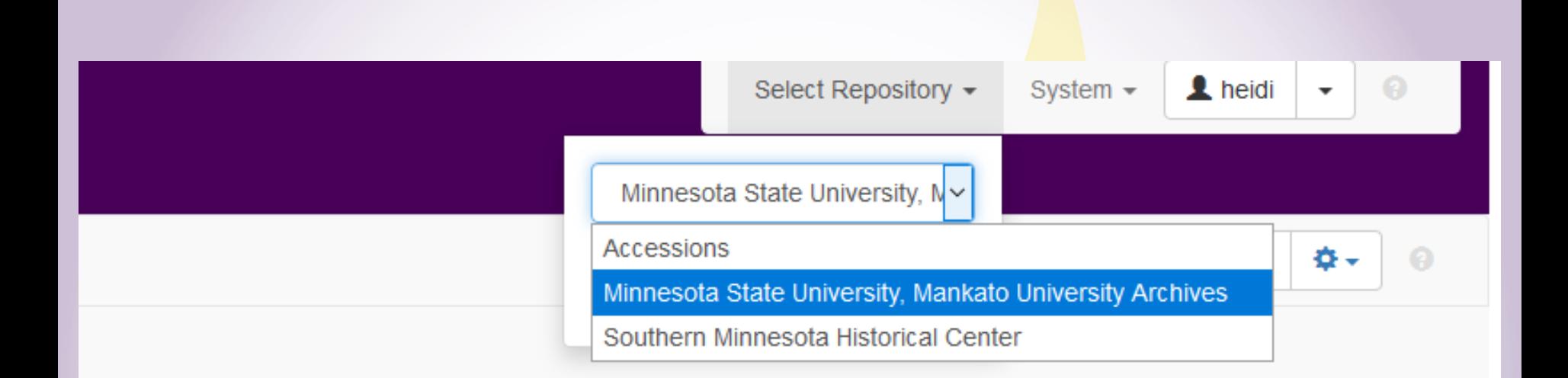

Minnesota State Univerity, Mankato Home | Library Services Home | Archives Home | Email Us | Public Interface | v2.7.0

#### **Search Results**

Showing 1 - 10 of 416 Results, Sort by: Relevance

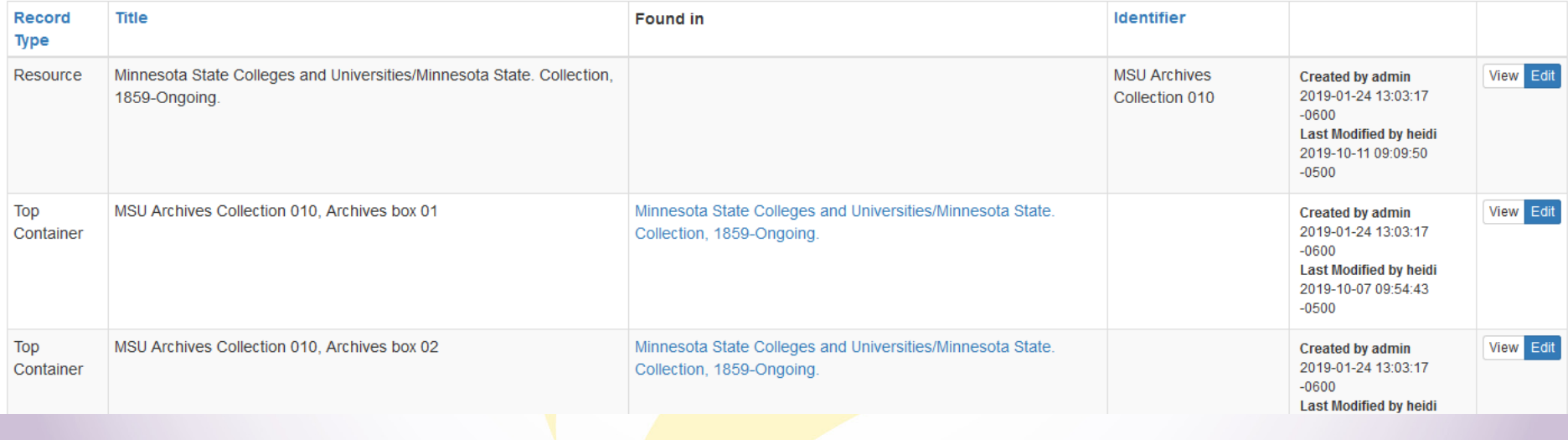

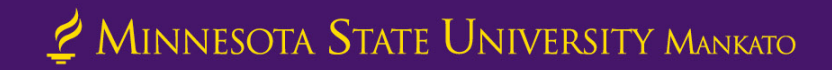

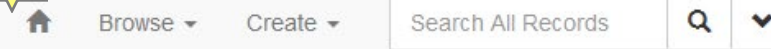

#### Resources / Minnesota State Colleges and Universities/Minnesota State. Collection, 1859-Ongoing. / Edit Home /

Rapid Data Entry Add Child Enable Reorder Mode

![](_page_24_Picture_29.jpeg)

![](_page_24_Picture_30.jpeg)

#### Save

### Minnesota State Colleges and Universities/Minneso

#### **Basic Information**

![](_page_24_Picture_31.jpeg)

![](_page_25_Picture_4.jpeg)

![](_page_26_Picture_8.jpeg)

### $\neq$  MINNESOTA STATE UNIVERSITY MANKATO

### S

![](_page_27_Picture_5.jpeg)

![](_page_27_Picture_1.jpeg)

![](_page_28_Picture_5.jpeg)

![](_page_29_Picture_8.jpeg)

#### **Active Restrictions**

![](_page_29_Picture_9.jpeg)

![](_page_29_Picture_3.jpeg)

### ML2051 (Archives Storage) [Range: 08, Section: 01, Shelf: 02] Location

![](_page_30_Picture_26.jpeg)

Created by admin 2019-01-24 13:03:17 -0600 | Last Modified by admin 2019-01-24 13:03:17 -0600 | URI: / Locations/259

Go to Search Results

View Edit

View Edit

View Edit

#### **Linked Records**

![](_page_30_Picture_27.jpeg)

![](_page_30_Picture_5.jpeg)

![](_page_31_Picture_5.jpeg)

![](_page_32_Picture_12.jpeg)

![](_page_32_Picture_13.jpeg)

#### Save

### Minutes and Inventory of Publications, State Normal School

![](_page_32_Picture_14.jpeg)

![](_page_33_Picture_4.jpeg)

## Helpful Links

- Our ArchivesSpace = <https://archivesspace.lib.mnsu.edu/public/>
- ArchivesSpace = <https://archivesspace.org/>
- ArchivesSpace Sandbox = <https://archivesspace.org/application/sandbox>
- ArchivesSpace GitHub = <https://github.com/archivesspace>
- ArchivesSpace YouTube = [https://www.youtube.com/channel/UCxR6D-](https://www.youtube.com/channel/UCxR6D-UlSx6N6UWTeqHTjzA/featured)UlSx6N6UWTeqHTjzA/featured

![](_page_35_Figure_0.jpeg)

## Contact Us!

- Adam Smith = [adam.smith-3@mnsu.edu](mailto:adam.smith-3@mnsu.edu)
- Heidi Southworth = [heidi.southworth@mnsu.edu](mailto:heidi.southworth@mnsu.edu)
- Daniel Vang = [daniel.vang@mnsu.edu](mailto:daniel.vang@mnsu.edu)
- Archives email = [archives@mnsu.edu](mailto:archives@mnsu.edu)
- Archives phone = 507-389-1029
- Link to our Presentation =